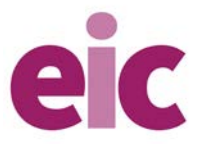

## **Scaffolding titration calculations**

*Education in Chemistry* November 2020 **[rsc.li/2GlzFLw](https://rsc.li/2GlzFLw)**

**Titration calculations are difficult. You can reduce the cognitive load by careful scaffolding using the table method.** 

## **Table method example**

A student titrated a 25.0 cm<sup>3</sup> sample of sulfuric acid, H<sub>2</sub>SO<sub>4</sub>, with a 0.102 mol/dm<sup>3</sup> solution of potassium hydroxide, KOH. 23.1 cm<sup>3</sup> was the mean volume of potassium hydroxide required.

The equation for the reaction is  $H_2SO_4 + 2KOH \rightarrow K_2SO_4 + 2H_2O$ .

1. Construct a table with the row titles shown below and the reagents used in the column headers.

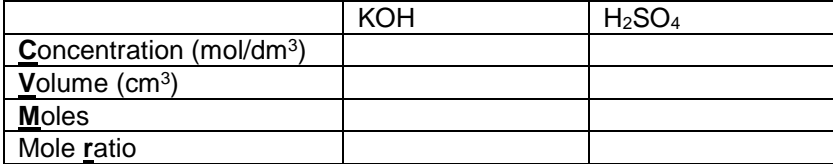

2. Find the numbers in the question and put them in the right place in the table. The gaps make it easy to know what needs calculating.

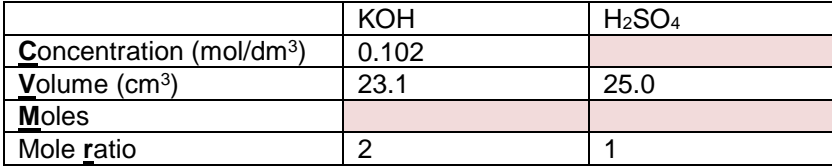

3. The calculation begins with the reagent for which we have both concentration and volume, allowing us to calculate the moles.

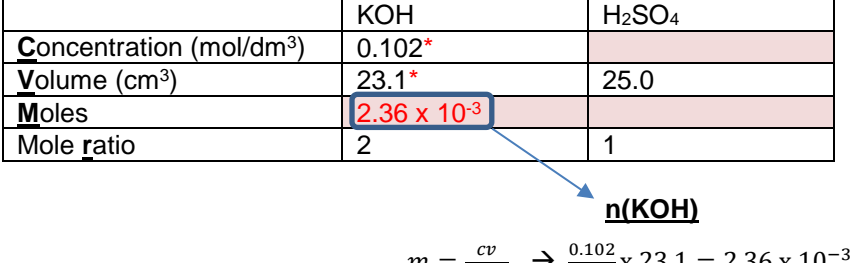

 $m = \frac{cv}{1000}$   $\rightarrow \frac{0.102}{1000}$  x 23.1 = 2.36 x 10<sup>-3</sup> mol

4. Now the column for KOH has been filled, we use the mole ratio to find the moles of  $H<sub>2</sub>SO<sub>4</sub>$ .

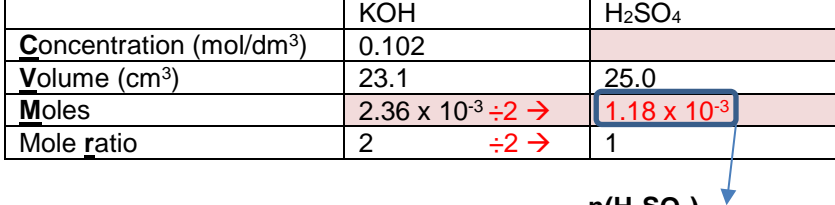

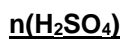

$$
\frac{2.36 \times 10^{-3}}{2} = 1.18 \times 10^{-3} \text{mol}
$$

5. The final step is to use the moles and volume to find the concentration.

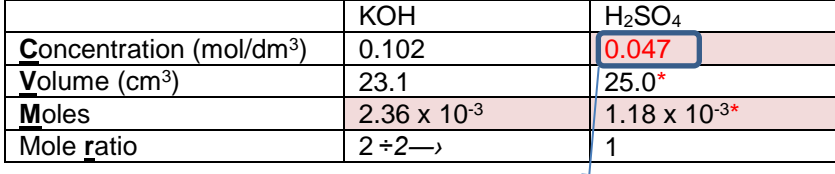

## $\overline{C(H_2SO_4)}$

 $n = \frac{cv}{1000}$   $\Rightarrow$   $c = \frac{n}{v}$  x 1000  $\Rightarrow \frac{1.18 \times 10^{-3}}{25}$  x 1000 = 0.047 mol/dm<sup>3</sup>